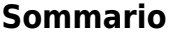

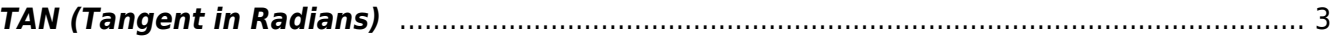

## <span id="page-2-0"></span>**TAN (Tangent in Radians)**

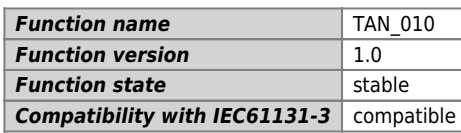

## **Graphic symbol :**

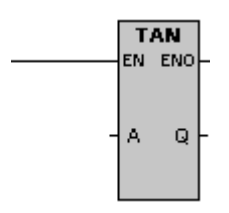

## **Input / Output :**

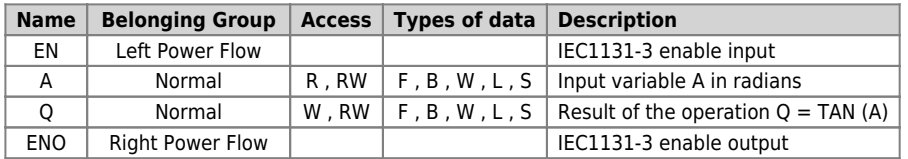

## **Description :**

This function executes the operation Tangent; it calculates the trigonometric function tangent of the angular value A and place the result in Q. The input angle is in radians. To convert an angle from degrees to radians, you have to multiply it by 1.745329E-2 (corresponding to about pi / 180).

Documento generato automaticamente da **Qem Wiki** -<https://wiki.qem.it/> Il contenuto wiki è costantemente aggiornato dal team di sviluppo, è quindi possibile che la versione online contenga informazioni più recenti di questo documento.